# Inference from fitted models in synthpop

Gillian M Raab & Beata Nowok

#### Abstract

This paper describes the methods used for inference from models fitted to synthetic data generated by the synthpop package. Since earlier versions of synthpop new methodology for making inferences from synthetic data has been published [\[5\]](#page-25-0). These new methods have the advantage over previously proposed methods [\[6\]](#page-25-1) of usually requiring only a single synthetic data set to be produced. We explain how these methods have been implemented in **synthpop** functions. Inference from synthetic data is only valid if the model used for synthesis has reproduced the relationships between variables that influence the fit to the model. Thus it is important that the results from synthetic data are compared to those from the original data. These methods, including some new, recently developed tests, are fully explained here.

## 1 Introduction

The **synthpop** package for creating synthetic data allows the user to produce synthetic version(s) of confidential data and also provides functions (e.g. glm.synds()) to make inferences from statistical models fitted to the synthetic data and to compare the results with those from a fit to the original data (e.g. compare.fit.synds()). This vignette explains the statistics computed by these functions.

The main focus of the **synthpop** package [\[4\]](#page-24-0) is to produce data for exploratory analysis with results for publication produced when the code developed on the synthetic data is run on the original, confidential data. This use of **synthpop** will usually require only a single synthetic data set  $(m = 1)$  with the same number of records  $(k)$  as the original  $(n)$ , the default setting in **synthpop**. For a user who simply wants to estimate the reults that would be obtained from the original data, if they were available,an analysis of the synthetic data set, as if it were the original, is all that is required. No special methods of estimation are needed for the parameters of models fitted to synthetic data. When m > 1 the results from the different syntheses need to be combined and when the size of the synthetic data differs from the real data  $(k \neq n)$  the standard errors of the coefficients from the synthetic fit require adjustment to estimate the results that would be obtained from the original data. The methods implemented in synthpop for these situations are described in Section [2.](#page-3-0)

The other situation is when the user wishes to make inferences to the population parameters directly from the synthetic data. For this case the standard errors of the estimates must include the contributions to the uncertainty of the estimates from two sources:

- 1. The difference between the parameters estimated from the synthetic data and from the original data;
- 2. The difference between the estimates from the original data and the parameters of the model assumed to have generated the synthetic data.

The contribution from the first source decreases as the number of synthetic data sets increases, while that from the second source is unchanged. The second corresponds to the estimated standard error that would have been obtained from fitting the model to the original data. Methods for population inference are dependent on the details of how the synthetic data have been pro-duced, as discussed in [\[1\]](#page-24-1) and recently developed in [\[5\]](#page-25-0). The functions  $\text{glm.synds}()$ ,  $\text{lm.synds}()$ , polr.synds() and multinom.synds() in synthpop, and their summary function summary.fit.synds() implement these methods . If synthesis has used samples from the posterior predictive distribution of the population, given the observed data (parameter proper of the function syn()) this will be recognized by summary.fit.synds() and appropriate calculations performed. If the model being fitted includes some variables that have not been synthesised and have not been used in synthesising models for all other variables (not in the visit.sequence or not at the start of the visit. sequence with method  $==$  ""), the fitting function will return a component \$incomplete as TRUE. This causes the functions summary.fit.synds() and compare.fit.synds()) used on the fit to use methods appropriate to incomplete/partially synthetic data [\[7\]](#page-25-2). Details of how to carry out population inference with synthpop functions are in Section [3.](#page-7-0)

To emphasize the difference between inference to the expectation from the real data and inference to the population quantities the estimates and their standard errors are labelled differently

#### in synthpop inference, as follows

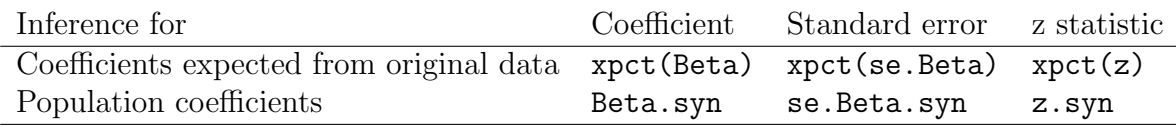

The final Section [4](#page-13-0) explains the statistics calculated when the results from a fit of a model to synthetic data are compared to those from original with the function compare.fit.synds(). The synthetic data estimates may differ from what will be obtained from the real data if the model used for the synthesis has not captured all of the relationships between variables that influence the fitted parameters. The function compare.fit.synds() requires access to the original data as well as the synthetic data. It is designed to be used by the staff producing the synthetic data, or by the user at a validation step, with the long-term goal of evaluating and improving synthesis methods.

The following notation is used for quantities used in the calculations explained below.

- $\bullet$   $Q$  the "true" vector of coefficients in the population from which the original data are assumed to be a sample.
- $p$  the number of coefficients and length of the vector  $Q$ .
- $q_1, \dots, q_i, \dots, q_m$  vectors of estimated coefficients, where  $q_i$  is the estimate from the fit to the  $i^{th}$  synthesis and their mean vector is  $\bar{q}_m = \sum_{i=1}^m q_i/m$ .
- $\hat{V}_{orig}$  the estimated variance-covariance matrix of the parameter estimates from a fit of the model to the original data; its diagonal vector is denoted by  $v_{orig}$ .
- $\hat{V}_1, \dots, \hat{V}_i, \dots, \hat{V}_m$  the estimated variance-covariance matrices of the coefficients  $q_i$ , calculated from each synthetic data set as if it were the original, and their mean matrix  $\bar{V}_m = \sum_{i=1}^m \hat{V}_i/m.$
- $v_1, \dots, v_i, \dots, v_m$  the diagonal vectors of  $\hat{V}_i$  which give the estimated variances of the coefficients  $q_i$  and their mean vector  $\bar{v}_m = \sum_{i=1}^m v_i/m$ .
- $b_m = \sum_{i=1}^m (q_i \bar{q}_m)^2 / (m-1)$  the between-synthesis variance of the  $q_i$ .
- $B_m = b'_{mat}b_{mat}/(m-1)$ , where  $b_{mat}$  is a matrix of differences of the coefficients from their mean with  $i^{th}$  row  $b_{mat}[i,] = q_i - \bar{q}_m$ . The diagonal of  $B_m$  is  $b_m$ .

In all the situations discussed here Q is estimated by  $\bar{q}_m$  but its variance and standard errors will depend on what type of inference is required and how the synthesis has been carried out.

The results here apply when both the original and synthetic data are analysed by methods appropriate for simple random sampling. They could also be used when both analyses use the same methods for complex samples, as discussed in [\[5\]](#page-25-0), but methods for complex samples are not currently implemented in synthpop.

### <span id="page-3-0"></span>2 Inference to results from the original data

Here  $\bar{q}_m$  and  $\sqrt{\bar{v}_m}$  estimate  $\hat{Q}$  and  $\sqrt{v_{orig}}$ , the coefficients and their standard errors from a fit to the original data. For a single synthetic data set produced by  $syn()$  with  $m = 1$  and  $k = n$  and the fit summarised with the default setting population.inference = FALSE there is no need to use the special functions for inference from synthetic data. These are the default settings in syn() and in summary.fit.synds(), used to carry out inference from an object produced by glm.synds() or lm.synds().

```
R> library(synthpop)
R> ods <- SD2011[, c("smoke", "sex", "age", "edu")]
R> levels(ods$edu) <- c("NONE", "VOC", "SEC", "HIGH")
R> s1 <- syn(ods, seed = 1234)
Synthesis
-----------
smoke sex age edu
R> summary(glm(smoke ~ sex + age + edu + sex * edu,
+ data = s1$syn, family = "binomial"))
Call:
glm(formula = smoke \tilde{s} sex + age + edu + sex * edu, family = "binomial",data = s1$syn)
Deviance Residuals:
  Min 1Q Median 3Q Max
-1.974 -1.329 0.634 0.814 1.054
Coefficients:
                Estimate Std. Error z value Pr(>|z|)
(Intercept) 0.23440 0.15712 1.49 0.1357
sexFEMALE 0.87392 0.14809 5.90 3.6e-09 ***
age 0.00488 0.00195 2.51 0.0121 *
```
eduVOC -0.01597 0.13040 -0.12 0.9025 eduSEC 0.47012 0.14029 3.35 0.0008 \*\*\* eduHIGH 0.96509 0.17315 5.57 2.5e-08 \*\*\* sexFEMALE:eduVOC -0.34922 0.18419 -1.90 0.0580 . sexFEMALE:eduSEC -0.19880 0.19472 -1.02 0.3073 sexFEMALE:eduHIGH -0.66688 0.22817 -2.92 0.0035 \*\*  $---$ Signif. codes: 0 '\*\*\*' 0.001 '\*\*' 0.01 '\*' 0.05 '.' 0.1 ' ' 1 (Dispersion parameter for binomial family taken to be 1) Null deviance: 5693.7 on 4976 degrees of freedom Residual deviance: 5495.3 on 4968 degrees of freedom (23 observations deleted due to missingness) AIC: 5513 Number of Fisher Scoring iterations: 4 *R> summary(glm.synds(smoke ~ sex + age + edu + sex \* edu, + data = s1, family = "binomial"))* Fit to synthetic data set with a single synthesis. Inference to coefficients and standard errors that would be obtained from the original data. Call:  $glm.synds(formula = smoke \texttt{`}$  sex + age + edu + sex \* edu, family = "binomial",  $data = s1)$ Combined estimates:  $xpct(Beta)$   $xpct(se.Beta)$   $xpct(z)$   $Pr(>\vert xpct(z) \vert)$ (Intercept) 0.23440 0.15712 1.49 0.1357 sexFEMALE 0.87392 0.14809 5.90 3.6e-09 \*\*\* age 0.00488 0.00195 2.51 0.0121 \* eduVOC -0.01597 0.13040 -0.12 0.9025 eduSEC 0.47012 0.14029 3.35 0.0008 \*\*\* eduHIGH 0.96509 0.17315 5.57 2.5e-08 \*\*\* sexFEMALE:eduVOC -0.34922 0.18419 -1.90 0.0580. sexFEMALE:eduSEC -0.19880 0.19472 -1.02 0.3073 sexFEMALE:eduHIGH -0.66688 0.22817 -2.92 0.0035 \*\*  $---$ Signif. codes: 0 '\*\*\*' 0.001 '\*\*' 0.01 '\*' 0.05 '.' 0.1 ' ' 1

Running this code shows that the results from  $g1m()$  and  $g1m.synds()$  are identical. This is also the case if the synthesis is carried out using the parameter proper = TRUE of syn() or if some of the variables in the model have not been synthesised. One small advantage of using  $g1m$  synds()

is that it checks and gives warnings if the model includes unsynthesised variables that are not at the start of the visit sequence, which can produce results which are wrong, as in the next example. *R> s2 <- syn(ods, seed = 1234,visit.sequence=c("smoke","edu","age"))* Variable(s): sex not synthesised or used in prediction. CAUTION: The synthesised data will contain the variable(s) unchanged. Synthesis ---------- smoke edu age *R> summary(glm.synds(smoke ~ sex + age + edu + sex \* edu, + data = s2, family = "binomial"))* \*\*\*\*\*\*\*\*\*\*\*\*\*\*\*\*\*\*\*\*\*\*\*\*\*\*\*\*\*\*\*\*\*\*\*\*\*\*\*\*\*\*\*\*\*\*\*\*\*\*\*\*\*\*\*\*\*\* WARNING: Some variable(s) in formula (model to be fitted) are not synthesised and not used in synthesising models for all other variables: sex Methods in synthesis order are: smoke edu age sex "sample" "cart" "cart" "" Results may not be correct. \*\*\*\*\*\*\*\*\*\*\*\*\*\*\*\*\*\*\*\*\*\*\*\*\*\*\*\*\*\*\*\*\*\*\*\*\*\*\*\*\*\*\*\*\*\*\*\*\*\*\*\*\*\*\*\*\*\* Fit to synthetic data set with a single synthesis. Inference to coefficients and standard errors that would be obtained from the original data.  $Ca11:$  $glm.synds(formula = smoke \texttt{`}$  sex + age + edu + sex \* edu, family = "binomial",  $data = s2)$ Combined estimates: xpct(Beta) xpct(se.Beta) xpct(z) Pr(>|xpct(z)|) (Intercept) 0.79600 0.16398 4.85 1.2e-06 \*\*\* sexFEMALE 0.01161 0.14730 0.08 0.937 age 0.00352 0.00193 1.82 0.068 . eduVOC -0.22653 0.14289 -1.59 0.113 eduSEC 0.13920 0.14781 0.94 0.346 eduHIGH 0.87571 0.18405 4.76 2.0e-06 \*\*\* sexFEMALE:eduVOC 0.00139 0.18238 0.01 0.994 sexFEMALE:eduSEC -0.01626 0.19114 -0.09 0.932 sexFEMALE:eduHIGH -0.22723 0.23468 -0.97 0.333 --- Signif. codes: 0 '\*\*\*' 0.001 '\*\*' 0.01 '\*' 0.05 '.' 0.1 ' ' 1

The variable sex has been omitted from the visit.sequence, so that its relationships to other variables are not maintained in the synthetic data. Warnings appear and the results show that the coefficients involving sex are no longer significant and the other coefficients have changed.

The only time when glm.synds() will give different results from glm() with population.inference = FALSE is when k and n differ. In this case the standard errors of the coefficients are adjusted to what would be expected from the original data.

```
R> s3 <- syn(ods, seed = 1234, k = 500)
Sample(s) of size 500 will be generated from original data of size 5000.
Synthesis
-----------
smoke sex age edu
R> ## analysing synthetic data with just glm()
R> summary(glm(smoke ~ sex + age + edu + sex * edu,
+ data = s3$syn, family = "binomial"))
Call:
glm(formula = smoke \tilde{s} + age + edu + sex * edu, family = "binomial",data = s3$syn)
Deviance Residuals:
  Min 1Q Median 3Q Max
-2.020 -1.143 0.611 0.811 1.292
Coefficients:
               Estimate Std. Error z value Pr(>|z|)
(Intercept) -0.36424 0.48105 -0.76 0.44894
sexFEMALE 1.52487 0.45421 3.36 0.00079 ***
age 0.00611 0.00618 0.99 0.32278
eduVOC 0.75458 0.39252 1.92 0.05455.
eduSEC 0.93355 0.42495 2.20 0.02803 *
eduHIGH 1.78241 0.58580 3.04 0.00234 **
sexFEMALE:eduVOC -1.17474 0.57537 -2.04 0.04118 *
sexFEMALE:eduSEC -0.64500 0.60501 -1.07 0.28638
sexFEMALE:eduHIGH -2.12138 0.74579 -2.84 0.00445 **
---
Signif. codes: 0 '***' 0.001 '**' 0.01 '*' 0.05 '.' 0.1 ' ' 1
(Dispersion parameter for binomial family taken to be 1)
   Null deviance: 573.92 on 497 degrees of freedom
Residual deviance: 547.63 on 489 degrees of freedom
 (2 observations deleted due to missingness)
AIC: 565.6
```
Number of Fisher Scoring iterations: 4

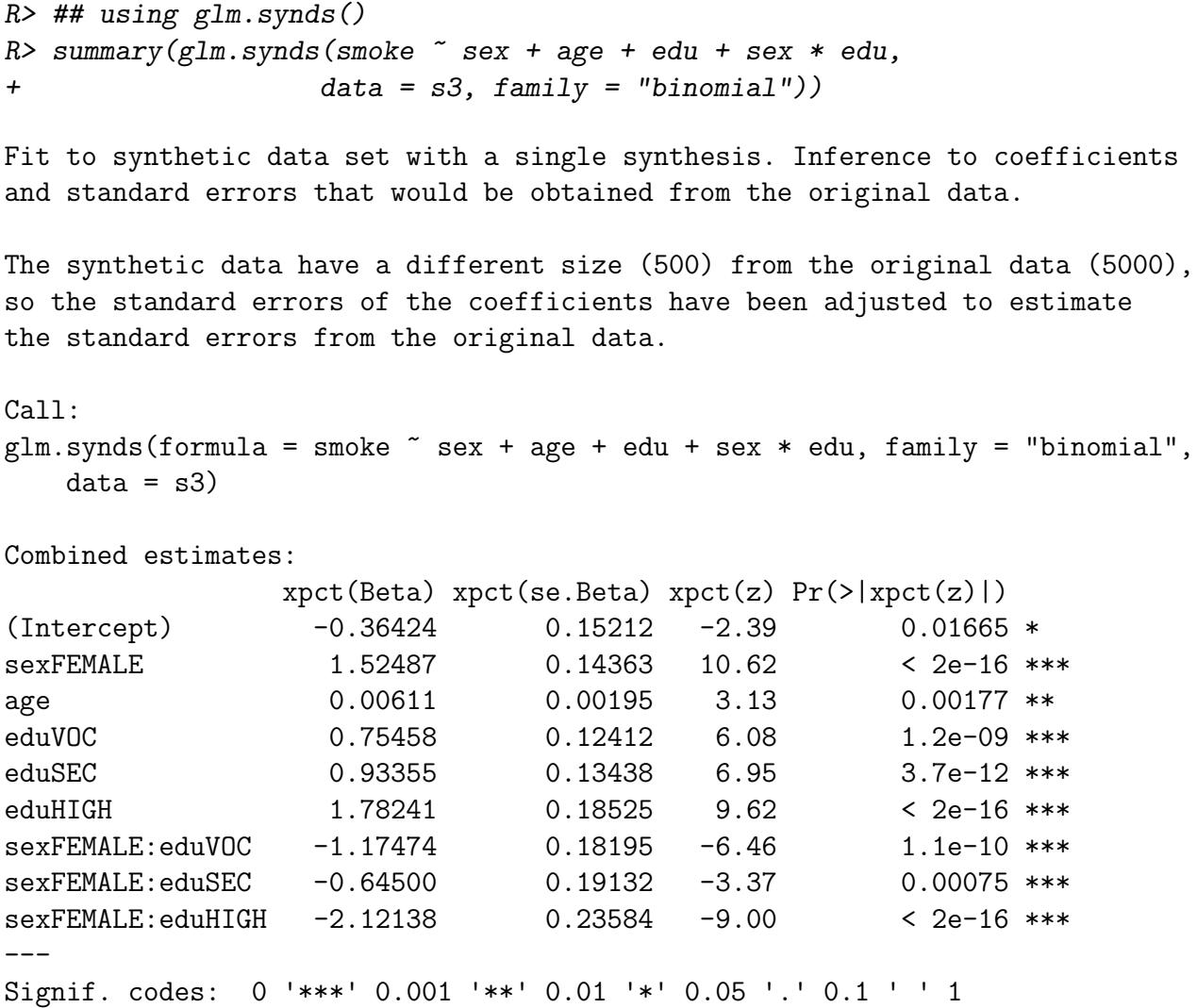

Here  $glm()$  fitted to a synthetic sample of size  $k = 500$  that is smaller than the original n = 5000 gives larger standard errors, with only a few coefficients appearing significant, whereas glm.synds() estimates what would be found from the original larger sample. If  $m > 1$  then using glm.synds() will give you the average of these results for all m syntheses, as well as results from selected individual syntheses if you specify the parameter msel. Results from individual syntheses are simply what the standard functions lm() or glm() would report.

## <span id="page-7-0"></span>3 Inference to population parameters

This code gets inference to population parameters for our example with all variables synthesised.

```
R> summary(glm.synds(smoke ~ sex + age + edu + sex * edu,
+ data = s1, family = "binomial"), population.inference = TRUE)
```
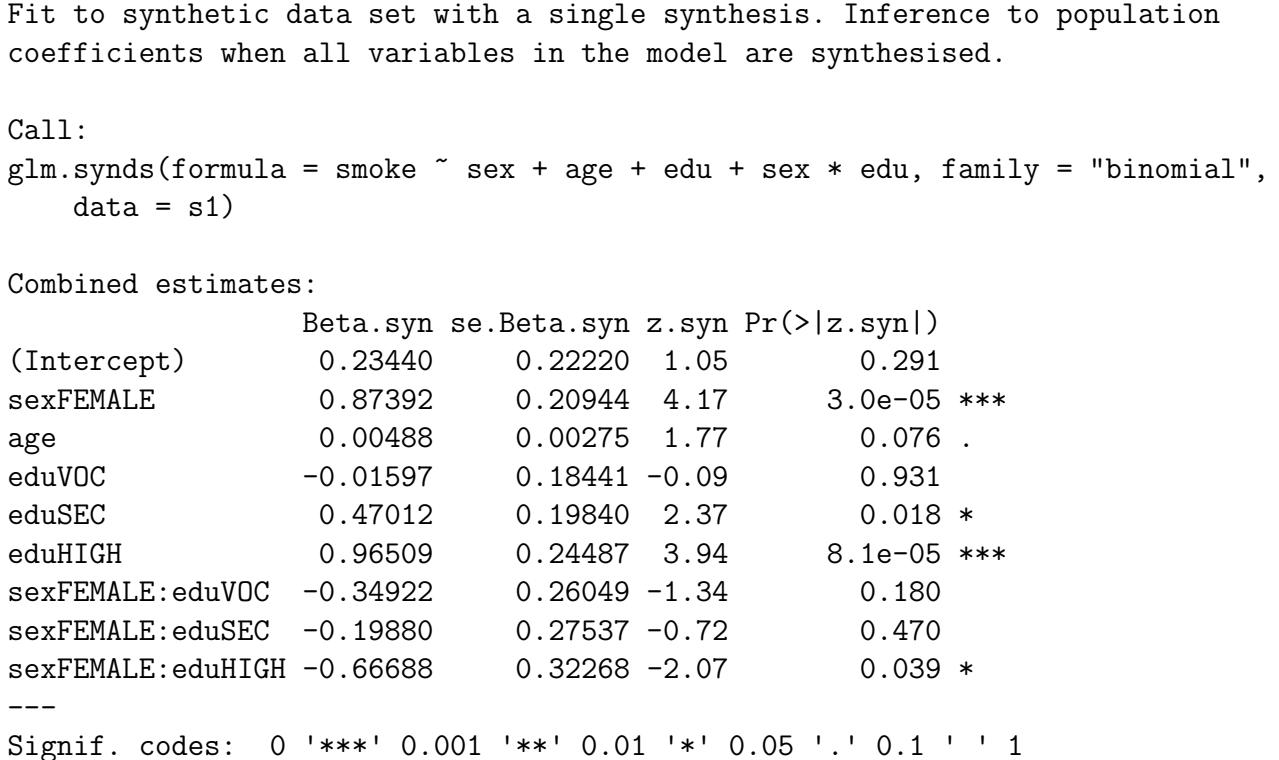

You will find that, as expected, the standard errors are larger than when population. inference = FALSE. When, as for s1, synthesis has been carried out with the default proper = FALSE the standard errors of the average estimated coefficients,  $\bar{q}_m$  are calculated as  $\sqrt{\bar{v}_m/m + \bar{v}_m k/n}$ . If the data had been synthesised with the syn() option proper = TRUE this will be recognized by  $\mathtt{glm.fit.synds}$  () and its summary<br>() function and appropriate standard errors for  $\bar{q}_m$  <br>calculated as  $\sqrt{\bar{v}_m(1 + k/n)/m + \bar{v}_mk/n}$ . In each case the first term under the square root sign gives the contribution from the differences between  $\bar{q}_m$  and  $\hat{Q}$  while the second provides the contribution from the differences between  $\hat{Q}$  and the population parameters  $Q$ . The first term is larger when synthesis is done with proper = TRUE as we see from the next analysis.

*R> s4 <- syn(ods, seed = 5678, proper = TRUE)*

#### Synthesis -----------

```
smoke sex age edu
```

```
R> summary(glm.synds(smoke ~ sex + age + edu + sex * edu,
+ data = s4, family = "binomial"), population.inference = TRUE)
```
Fit to synthetic data set with a single synthesis. Inference to population coefficients when all variables in the model are synthesised.

```
Call:
glm.synds(formula = smoke \texttt{smoke} + age + edu + sex * edu, family = "binomial",data = s4)Combined estimates:
              Beta.syn se.Beta.syn z.syn Pr(>|z.syn|)
(Intercept) -0.09316 0.26848 -0.35 0.72859
sexFEMALE 0.92148 0.26242 3.51 0.00045 ***
age 0.00935 0.00341 2.75 0.00604 **
eduVOC 0.26584 0.22889 1.16 0.24546
eduSEC 0.56847 0.24238 2.35 0.01901 *
eduHIGH 1.30446 0.31426 4.15 3.3e-05 ***
sexFEMALE:eduVOC -0.48374 0.32551 -1.49 0.13725
sexFEMALE:eduSEC -0.31451 0.33729 -0.93 0.35109
sexFEMALE:eduHIGH -0.79185 0.41273 -1.92 0.05504 .
---
Signif. codes: 0 '***' 0.001 '**' 0.01 '*' 0.05 '.' 0.1 ' ' 1
```
We see here that inference is possible when only one synthetic data set is produced, but increasing m improves the precision of the estimates as you will see from the smaller se(Beta.syn) values in the example below.

```
R> s5 <- syn(ods, seed = 5678, m = 10, proper = TRUE, print.flag = FALSE)
R> summary(glm.synds(smoke ~ sex + age + edu + sex * edu,
   + data = s5, family = "binomial"), population.inference = TRUE)
Fit to synthetic data set with 10 syntheses. Inference to population
coefficients when all variables in the model are synthesised.
Call:
glm.synds(formula = smoke \texttt{`} sex + age + edu + sex * edu, family = "binomial",
   data = s5)Combined estimates:
               Beta.syn se.Beta.syn z.syn Pr(>|z.syn|)
(Intercept) 0.12996 0.17508 0.74 0.4579
sexFEMALE 1.02161 0.16885 6.05 1.4e-09 ***
age 0.00530 0.00213 2.48 0.0130 *
eduVOC 0.14992 0.14708 1.02 0.3080
eduSEC 0.48663 0.15828 3.07 0.0021 **
eduHIGH 0.98525 0.19689 5.00 5.6e-07 ***
sexFEMALE:eduVOC -0.51278 0.20700 -2.48 0.0132 *
sexFEMALE:eduSEC -0.41484 0.21636 -1.92 0.0552 .
sexFEMALE:eduHIGH -0.63809 0.25982 -2.46 0.0141 *
---
Signif. codes: 0 '***' 0.001 '**' 0.01 '*' 0.05 '.' 0.1 ' ' 1
```
The **synthpop** package was written with completely synthesised data in mind but, with care, it can also be used for population inference for some incompletely synthesised data, when all values for one or more variable are unchanged. The synthesis must have been conditional on the values of all unsynthesised variables. This can be done by placing them at the start of the visit sequence and setting their parameter method =  $"$ . The functions  $lm.synds()$  and  $glm.synds()$  check this condition and print warnings, as we saw for the synthesis s2 above.

When some of the variables in the formula are unchanged the between synthesis variance can be estimated from multiple syntheses [\[7\]](#page-25-2) with standard errors calculated as  $\sqrt{b_m/m + \bar{v}_m k/n}$ . This standard error estimate requires  $m > 1$  and larger values of m such as  $m > 5$  are recommended for reliable results. In the next example only one of the variables in the formula has been synthesised.

```
R> s6 <- syn(ods, seed = 910011, m = 12,
+ method = c("", "", "", "cart"), print.flag = FALSE)
R> summary(glm.synds(smoke ~ sex + age + edu + sex * edu,
+ data = s6, family = "binomial"), population.inference = TRUE)
Fit to synthetic data set with 12 syntheses. Inference to population
coefficients when all variables in the model are synthesised.
Call:
glm.synds(formula = smoke \texttt{`} sex + age + edu + sex * edu, family = "binomial",data = s6Combined estimates:
               Beta.syn se.Beta.syn z.syn Pr(>|z.syn|)
(Intercept) 0.08885 0.16709 0.53 0.59491
sexFEMALE 1.05974 0.15927 6.65 2.9e-11 ***
age 0.00582 0.00204 2.86 0.00429 **
eduVOC 0.16052 0.13947 1.15 0.24977
eduSEC 0.53571 0.15147 3.54 0.00041 ***
eduHIGH  1.15776  0.19147  6.05  1.5e-09 ***
sexFEMALE:eduVOC -0.56293 0.19543 -2.88 0.00397 **
sexFEMALE:eduSEC -0.44036 0.20591 -2.14 0.03247 *
sexFEMALE:eduHIGH -0.94733 0.24693 -3.84 0.00012 ***
---
Signif. codes: 0 '***' 0.001 '**' 0.01 '*' 0.05 '.' 0.1 ' ' 1
```
*R>*

If a user attempts an incomplete fit with population.inference = TRUE from a synthesis with m = 1, the program will detect this and revert to inference from a complete synthesis with a resulting increase in the standard errors as we show here.

*R> s7 <- syn(ods, seed = 910011, m = 1, + method = c("", "", "", "cart"), print.flag = FALSE) R> summary(glm.synds(smoke ~ sex + age + edu + sex \* edu, + data = s7, family = "binomial"), population.inference = TRUE)* Fit to synthetic data set with a single synthesis. Inference to population coefficients when all variables in the model are synthesised.

```
Call:
```
 $glm.synds(formula = smoke \texttt{sex + age + edu + sex * edu, family = "binomial",$ 

 $data = s7)$ 

Combined estimates:

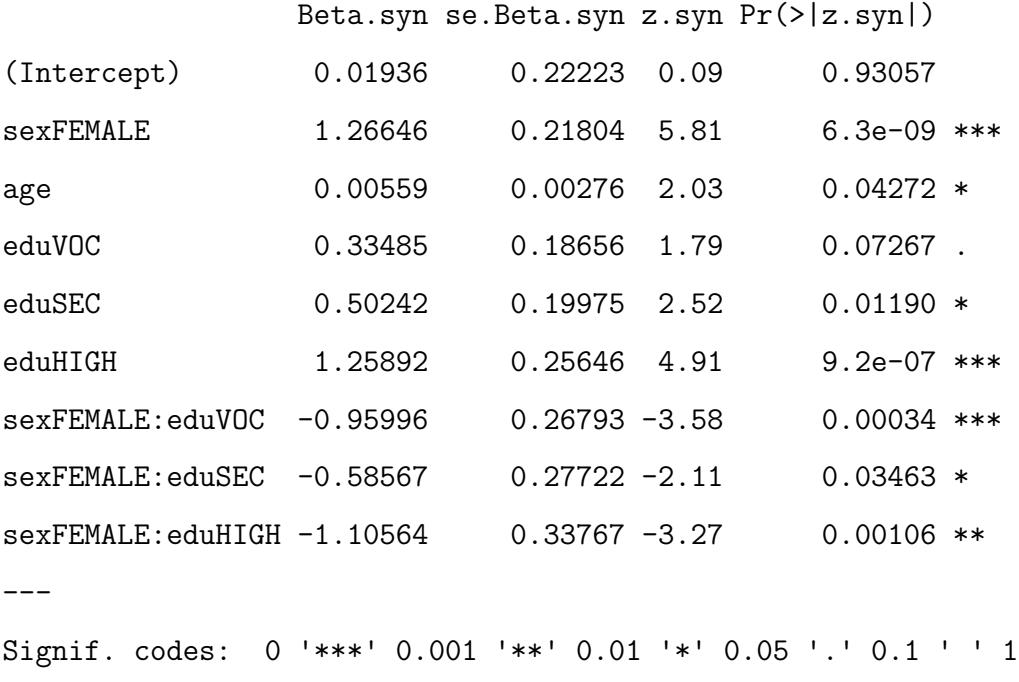

*R>*

In addition to these combined estimates from all the syntheses, the user can choose to print out the results from selected individual syntheses from the m with the parameter (msel). These are simply what the original functions  $(\text{lm}() \text{ or } \text{glm}() )$  would report.

```
R> summary(glm.synds(smoke ~ sex + age + edu + sex * edu,
+ data = s6, family = "binomial"), population.inference = TRUE,
+ incomplete = TRUE, msel = 1:2)
```
Fit to synthetic data set with 12 syntheses. Inference to population coefficients when all variables in the model are synthesised. Call:  $glm.synds(formula = smoke \texttt{smoke} + age + edu + sex * edu, family = "binomial",$  $data = s6$ Combined estimates: Beta.syn se.Beta.syn z.syn Pr(>|z.syn|) (Intercept) 0.08885 0.16709 0.53 0.59491 sexFEMALE 1.05974 0.15927 6.65 2.9e-11 \*\*\* age 0.00582 0.00204 2.86 0.00429 \*\* eduVOC 0.16052 0.13947 1.15 0.24977 eduSEC 0.53571 0.15147 3.54 0.00041 \*\*\*<br>eduHIGH 1.15776 0.19147 6.05 1.5e-09 \*\*\* eduHIGH 1.15776 0.19147 6.05 sexFEMALE:eduVOC -0.56293 0.19543 -2.88 0.00397 \*\* sexFEMALE:eduSEC -0.44036 0.20591 -2.14 0.03247 \* sexFEMALE:eduHIGH -0.94733 0.24693 -3.84 0.00012 \*\*\*  $---$ Signif. codes: 0 '\*\*\*' 0.001 '\*\*' 0.01 '\*' 0.05 '.' 0.1 ' ' 1 Estimates for selected syntheses contributing to the combined estimates: Coefficients: syn=1 syn=2 (Intercept) 0.019362 0.062836 sexFEMALE 1.266456 1.008554 age 0.005587 0.006237 eduVOC 0.334849 0.189847 eduSEC 0.502420 0.501606 eduHIGH 1.258915 1.085128 sexFEMALE:eduVOC -0.959960 -0.645905 sexFEMALE:eduSEC -0.585671 -0.222160 sexFEMALE:eduHIGH -1.105639 -0.773811 z values: syn=1 syn=2 (Intercept) 0.1232 0.4002 sexFEMALE 8.2142 6.7988 age 2.8658 3.1928 eduVOC 2.5384 1.4429 eduSEC 3.5570 3.4912

eduHIGH 6.9420 6.3346 sexFEMALE:eduVOC -5.0669 -3.5127 sexFEMALE:eduSEC -2.9878 -1.1305 sexFEMALE:eduHIGH -4.6306 -3.4075

### <span id="page-13-0"></span>4 Comparing fits to the original and synthesised data

### 4.1 Overview of comparisons

The inferences from synthetic data, described above, all depend on the synthesising model being correct. If the original data can be accessed then the results of a model fitted to the original and synthetic data can be compared with the function compare.fit.synds() which provides a graphical representation of the differences as well as statistics to evaluate their importance. The methods we implement for evaluating these biases are standardised differences in the coefficients and a combined lack-of-fit test for the differences between the vector of coefficients estimated from the original and the synthetic data. These can be used to evaluate the specific utility of synthetic data for this analysis and they incorporate statistical tests of the null hypothesis that the synthesising model is the same as the model that is presumed to have generated the original data. Section [4.2](#page-13-1) explains the details of these methods.

The graphical output from compare.fit.synds() consists of a comparison of the confidence intervals for the coefficients calculated from the original and the synthetic data. Results also include a confidence interval overlap measure for each coefficient: the ratio of the overlap of the intervals to an average of their lengths. Previous use of confidence-interval-overlap measures [\[1,](#page-24-1) [2,](#page-24-2) [8\]](#page-25-3) have compared the intervals for population inference with synthetic data to the interval from the original data. The parameter population.inference = TRUE can be used to plot and calculate these intervals. But in our default case with population.inference = FALSE plots and intervals for the estimate of  $\hat{Q}$  expected from synthetic data are calculated. Details of each method are explained in Sections [4.3](#page-19-0) and [4.4.](#page-22-0)

### <span id="page-13-1"></span>4.2 Assessing the bias in estimates from synthetic data

Function *compare.fit.synds*() calculates the standardised difference between the original and synthetic coefficients where the standardisation uses the standard errors of the original fit,  $\sqrt{v_{orig}}$ . In Section [2](#page-3-0) it was necessary to calculate the standard errors from an estimate  $\bar{V}_m$  of  $\hat{V}_{orig}$ , but here we have access to the original data and so we can use its known value. The vector of the means of the standardised differences,  $z_j$ , over m synthetic data sets is  $z = (\bar{q}_m - \hat{Q})/\sqrt{v_{orig}/m}$ . The mean of the absolute values of  $z_j$  for each coefficient, the  $|\bar{z}| = \sum_{j=1}^p |z_j|/p$  value, gives the first summary measure of the difference between the observed and synthetic data.

The standardised differences simply summarise the bias in the estimates in relation to the precision of the estimates from the original data. If the model used to synthesise the data was the one which generated the original data, for completely synthesised data with proper = FALSE the expected value of each  $|z_j|$  and of  $|\bar{z}|$  will be  $\sqrt{2/(m\pi)}$  taking the values 0.798, 0.356, 0.252, 0.056 for  $m = 1, 5, 10, 200$ . For completely synthesised data with proper = TRUE the expectations of  $|z_j|$  and of  $|\bar{z}|$  become  $\sqrt{(1+2/\pi)/m}$ , giving larger absolute differences. As m increases the bias expected in the null case when the synthesising model is correct decreases and the test described below will have greater power to detect a poor synthesising model. If the synthesising model is correct the coefficients from the synthetic data  $\bar{q}_m$  will have expectations  $\hat{Q}$  and variances  $v_{orig}(k/n)/m$  when the synthesis parameter proper = FALSE or  $v_{orig}(1+k/n)/m$  for synthesis with proper = TRUE [\[5\]](#page-25-0). These results allow a test of the bias of each coefficient to be calculated as a p-value giving the probability of a difference as large as that observed under the null hypothesis that the synthesising model is correct.

A composite lack-of-fit test for the vector of differences between the coefficients from the fit to the original and synthetic data can be obtained from the quadratic form

$$
LOF = (\bar{q}_m - \hat{Q})'V_{diff}^{-1}(\bar{q}_m - \hat{Q})
$$

where  $V_{diff}$  is the between synthesis variance-covariance matrix for the differences, which depends on the synthesis method used. For completely synthesised data  $V_{diff} = \hat{V}_{orig}(k/n)/m$  if the synthesis parameter  $\tt{proper}$  = FALSE or  $V_{diff} = \hat{V}_{orig}(1 + k/n)/m$  for synthesis with  $\tt{proper}$  = TRUE [\[5\]](#page-25-0). If the synthesis model is correct these  $LOF$  measures will have a  $\chi^2$  distribution with degrees of freedom equal to the number of coefficients in the model.

We illustrate these results with three different syntheses and three different logistic regression models. For the first synthesis s7 and the first fit f7 the synthesis model is compatible with the model fitted. By using the new function syn.strata the synthesis preserves all the relationships between the stratifying variable, synthesised first, and the within-stratum relationships. Here stratification is by the dependent variable "smoke" and within each smoking group education is modelled as a multinomial distribution conditional on sex, giving the correct model for f7.

*R> ods <- ods[!is.na(ods\$smoke), ] # remove 10 observations with missing "smoke" R> s8 <- syn.strata(ods, m = 5, method = "parametric", strata = "smoke",*

<span id="page-14-0"></span><sup>1</sup>From the expected value of a half-Normal distribution

```
+ seed = 5678, visit.sequence = c("smoke", "sex", "edu", "age"),
+ print.flag = FALSE, tab.strataobs = FALSE)
R> f8 <- glm.synds(smoke ~ sex + edu + sex * edu, data = s8,
+ family = "binomial")
R> compare(f8, ods, plot.intercept = TRUE, plot = "coef")
Call used to fit models to the data:
glm.synds(formula = smoke \tilde{ } sex + edu + sex * edu, family = "binomial",
   data = s8Differences between results based on synthetic and observed data:
               Synthetic Observed Diff Std. coef diff CI overlap
(Intercept) 0.45921 0.4078 0.05142 0.47653 0.8784
sexFEMALE 1.03712 1.0592 -0.02211 -0.14727 0.9624
eduVOC 0.08504 0.1139 -0.02884 -0.22471 0.9427
eduSEC 0.44279  0.5074 -0.06457  -0.46064  0.8825
eduHIGH 0.90379 0.9864 -0.08262 -0.46585 0.8812
sexFEMALE:eduVOC -0.59573 -0.6058 0.01004 0.05417 0.9862
sexFEMALE:eduSEC -0.36813 -0.4497 0.08159 0.41637 0.8938
sexFEMALE:eduHIGH -0.76002 -0.7986 0.03854 0.16529 0.9578
```
Mean absolute std. coef diff: 0.3014

Measures for 5 syntheses and 8 coefficients Mean confidence interval overlap: 0.9231

Mahalanobis distance ratio for lack-of-fit (target 1.0): 0.49 Lack-of-fit test: 3.948; p-value 0.8618 for test that synthesis model is compatible with a chi-squared test with 8 degrees of freedom.

Confidence interval plot:

As expected, there is no evidence of any lack of fit and  $|\bar{z}|$  is not out of line with what we expect with  $m = 5$ . The second example is more typical of what a user of **synthpop** might use with the default method cart for all variables.

*R> ods <- ods[!is.na(ods\$smoke), ] # remove 10 observationswith missing "smoke" R> s9 <- syn(ods, m = 5, seed = 5678, + visit.sequence = c("sex", "edu", "age", "smoke"), print.flag = FALSE) R> f9 <- glm.synds(smoke ~ sex + age + edu + sex \* age, data = s9, + family = "binomial") R> compare(f9, ods)* Call used to fit models to the data:  $glm.synds(formula = smoke \texttt{`} sex + age + edu + sex * age, family = "binomial",$  $data = s9$ 

Differences between results based on synthetic and observed data:

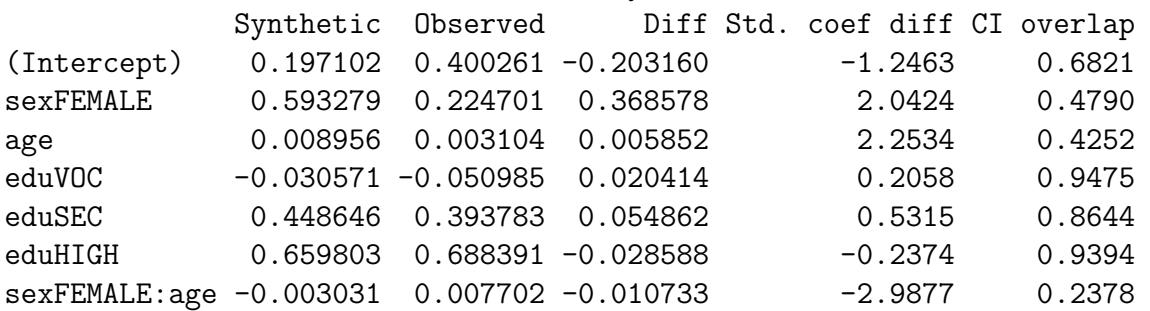

Measures for 5 syntheses and 7 coefficients Mean confidence interval overlap: 0.6536 Mean absolute std. coef diff: 1.358

Mahalanobis distance ratio for lack-of-fit (target 1.0): 10.15 Lack-of-fit test: 71.02; p-value 0 for test that synthesis model is compatible with a chi-squared test with 7 degrees of freedom.

Confidence interval plot:

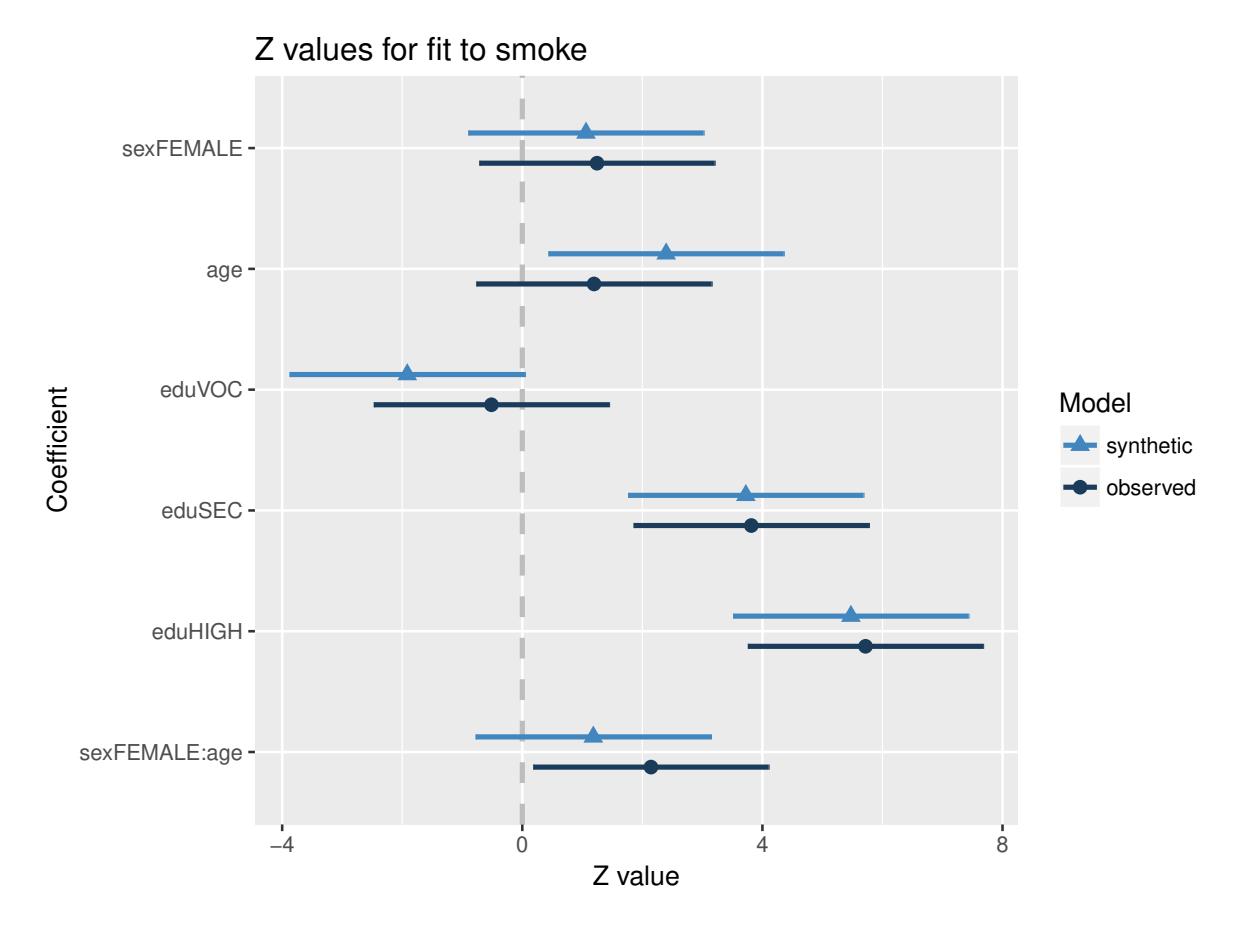

Figure 1: Comparison of intervals for fit f8 and original data.

While the lack-of-fit test indicates differences and there is clear evidence of bias for two of the seven coefficients and some evidence for a third one, the general pattern of coefficients, illustrated in Figure 1, is the same fore both intervals and would not mislead any decisions to be made on the basis of preliminary analysis with the synthetic data. This is an example of a general point that we should not expect that these tests of fit should show no differences since it is sufficient for the synthetic data to be a good approximation to the original. The p-values tell us that there is evidence of a difference but not how important it may be. The effect size, measured here by  $z_i$ (Std. coef diff), gives a better measure of importance. In this example the largest absolute effect size is only 1.4. The third synthesis uses the method "sample" for all variables, a bootstrap sample that does not preserve any of the relationships between variables, and the fitted model is clearly wrong with every coefficient giving evidence of a difference and the large absolute effect sizes, with three over 5.

```
R> s10 <- syn(ods, m = 5, seed = 5678, method = "sample",
+ visit.sequence = c("sex", "edu", "age", "smoke"), print.flag = FALSE)
R> f10 <- glm.synds(smoke ~ sex + age + edu + sex * edu, data = s10,
+ family = "binomial")
R> compare(f10, ods)
Call used to fit models to the data:
glm.synds(formula = smoke \tilde{ } sex + age + edu + sex * edu, family = "binomial",
   data = s10Differences between results based on synthetic and observed data:
```
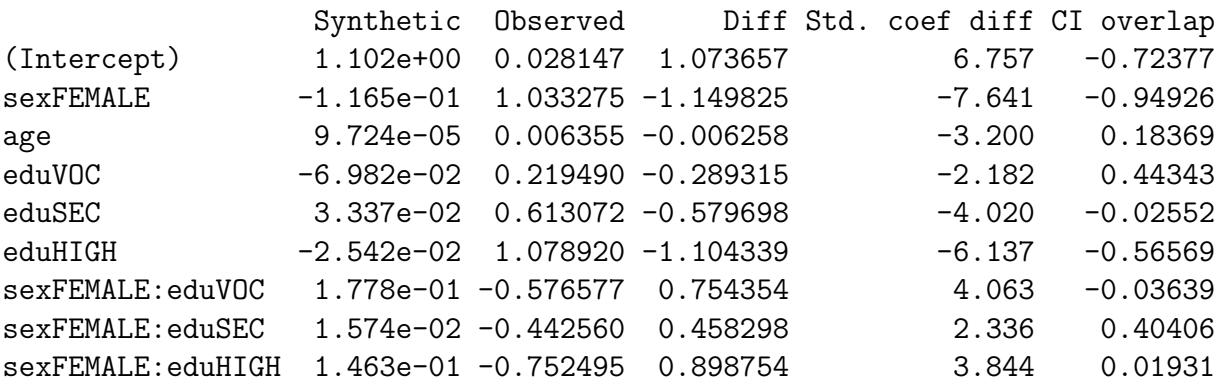

Measures for 5 syntheses and 9 coefficients Mean confidence interval overlap: - 0.1389 Mean absolute std. coef diff: 4.464

Mahalanobis distance ratio for lack-of-fit (target 1.0): 108.4 Lack-of-fit test: 975.3; p-value 0 for test that synthesis model is compatible with a chi-squared test with 9 degrees of freedom.

#### Confidence interval plot:

When some variables in the model are not synthesised we need to set incomplete = TRUE for correct inference. This leads to the calculation of the variance matrix of the differences as  $V_{diff} = B_m/m$ . This variance matrix will be singular if the m is smaller than then number of coefficients  $(p)$  and  $m$  considerably larger than p is recommended. In this case the lack-of-fit test needs to use Hotelling's  $T^2$  statistic referred to an F distribution with degrees of freedom p and  $m - p$ . In the next example two variables are unsynthesised so methods for incomplete/partial synthesis are used and m increased to 20.

```
R> s11 <- syn(ods, seed = 910011, m = 20, method = c("", "", "cart", "cart"),
+ print.flag = FALSE)
R> f11 <- glm.synds(smoke ~ sex + age + edu + sex * edu, data = s11,
+ family = "binomial")
R> compare(f11, ods)
Call used to fit models to the data:
glm.synds(formula = smoke \texttt{sex + age + edu + sex * edu, family = "binomial",data = s11)Differences between results based on synthetic and observed data:
               Synthetic Observed Diff Std. coef diff CI overlap
(Intercept) 0.039589 0.028147 1.144e-02 0.07201 0.9816
sexFEMALE 1.066542 1.033275 3.327e-02 0.22107 0.9436
age 0.006438 0.006355 8.294e-05 0.04241 0.9892
eduVOC  0.191791  0.219490 -2.770e-02  -0.20888  0.9467
eduSEC 0.571649 0.613072 -4.142e-02 -0.28726 0.9267
eduHIGH 1.148183 1.078920 6.926e-02 0.38493 0.9018
sexFEMALE:eduVOC -0.559032 -0.576577 1.754e-02 0.09449 0.9759
sexFEMALE:eduSEC -0.462752 -0.442560 -2.019e-02 -0.10292 0.9737
sexFEMALE:eduHIGH -0.951924 -0.752495 -1.994e-01 -0.85302 0.7824
```
Measures for 20 syntheses and 9 coefficients Mean confidence interval overlap: 0.9357 Mean absolute std. coef diff: 0.2519

Mahalanobis distance ratio for lack-of-fit (target 1.0): 3.38 Lack-of-fit test: 30.42; p-value 4e-04 for test that synthesis model is compatible with a chi-squared test with 9 degrees of freedom.

Confidence interval plot:

This gives a fit that, judged by the values of  $z_j$ , (Std. coef diff) and the overlaps is acceptable, but with m = 20 there is evidence of lack-of-fit for two coefficients.

### <span id="page-19-0"></span>4.3 Confidence interval overlap when population.inference = FALSE

In this case confidence interval overlaps are calculated using the standard errors from the original fit. The overlap for the  $i^{th}$  coefficient is

$$
IO_j = \left[\frac{\min(u_o, u_s) - \max(l_o, l_s)}{u_o - l_o}\right] \tag{1}
$$

where the confidence interval for the original coefficient is  $(l_o, u_o)$  and for that from the synthesised data is  $(l_s, u_s)$ . When the intervals do not overlap  $IO_j$  becomes negative. Note that this interval is a simplification of Equation [2,](#page-22-1) below, proposed by [\[3\]](#page-24-3) because both intervals are the same length. The two intervals are offset by  $|z_j|$  so that standardised difference and the interval overlap are linearly related by  $IO_j = 1 - |z_j|/(2q_{N(1-\alpha/2)})$ , where  $q_{N(1-\alpha/2)}$  is the quantile of the Normal distribution used in calculating the confidence intervals, i.e. 1.96 for 95% intervals. The average of the overlaps can then be used as a second summary measure of utility.

The expected value of  $IO_j$  for 95% intervals will be  $1 - \sqrt{2/(m\pi)}/(2 \cdot 1.96)$ , giving expected overlaps of 79.6%, 90.9%, 93.5% and 98.6% for  $m = 1, 5, 10, 200$ .

To illustrate these methods we select three different fitted models. In the first case the synthesis model is compatible with the model being fitted. A model with smoking predicted from sex, education and its interactions is evaluated. The synthesis is stratified by the dependent variable, smoking, with missing values removed and a parametric model with sex and education is fitted in each stratum, giving a synthesis compatible with the model.

```
R> ods <- ods[!is.na(ods$smoke), ]
R> s12 <- syn.strata(ods, m = 5, visit.sequence = c(4, 1, 2),
+ method = "parametric", strata = "smoke", seed = 5678, print.flag = FALSE)
Number of observations in strata (original data):
YES NO
1277 3713
R> s13 <- syn.strata(ods, m = 5, visit.sequence = c(4, 1, 2),
+ method = "parametric", strata = "smoke", seed = 1234, proper = TRUE,
+ print.flag = FALSE, tab.strataobs = FALSE)
R> f12 <- glm.synds(smoke ~ sex + edu + sex * edu, data = s12,
+ family = "binomial")
R> compare(f12, ods, plot.intercept = TRUE, plot = "coef")
Call used to fit models to the data:
glm.synds(formula = smoke \text{ }^{\sim} sex + edu + sex * edu, family = "binomial",
```
 $data = s12)$ 

Differences between results based on synthetic and observed data:

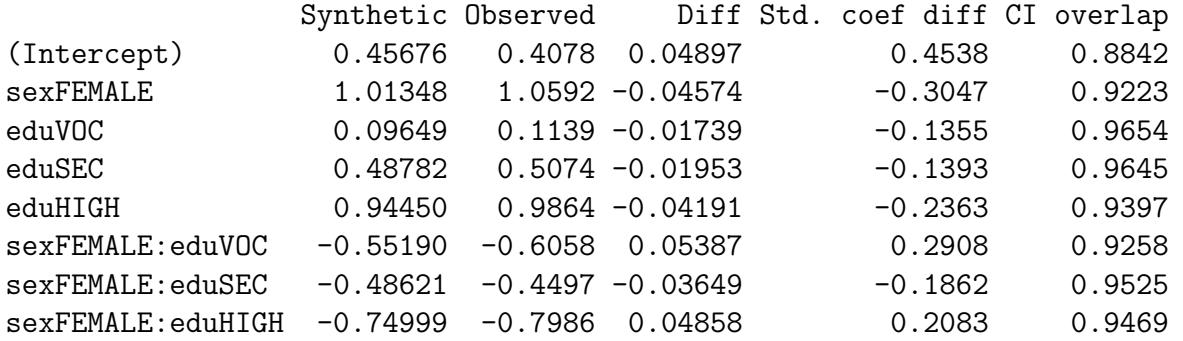

Measures for 5 syntheses and 8 coefficients Mean confidence interval overlap: 0.9377 Mean absolute std. coef diff: 0.2444

Mahalanobis distance ratio for lack-of-fit (target 1.0): 0.7 Lack-of-fit test: 5.57; p-value 0.6953 for test that synthesis model is compatible with a chi-squared test with 8 degrees of freedom.

Confidence interval plot:

*R> f13 <- glm.synds(smoke ~ sex + edu + sex \* edu, data = s13, + family = "binomial") R> compare(f13, ods, plot.intercept = TRUE)*

Call used to fit models to the data:  $glm.synds(formula = smoke \texttt{m} + edu + sex * edu, family = "binomial",$  $data = s13$ 

Differences between results based on synthetic and observed data:

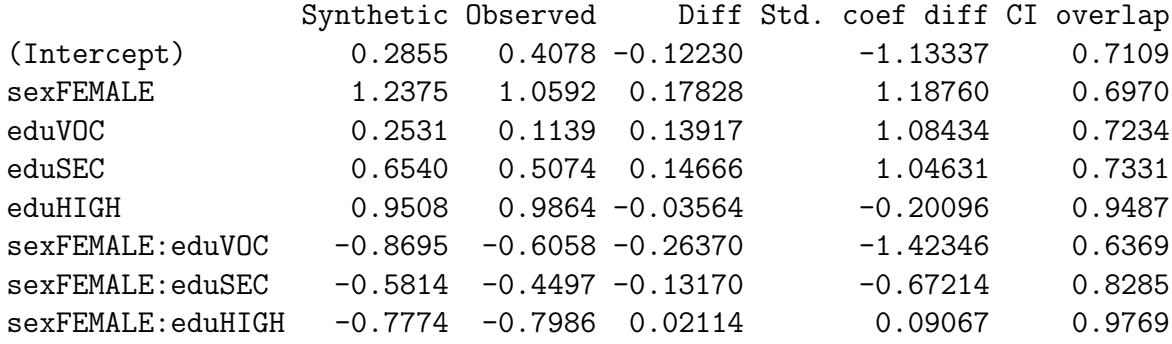

Measures for 5 syntheses and 8 coefficients Mean confidence interval overlap: 0.7819 Mean absolute std. coef diff: 0.8549

Mahalanobis distance ratio for lack-of-fit (target 1.0): 2.76

Lack-of-fit test: 22.12; p-value 0.0047 for test that synthesis model is compatible with a chi-squared test with 8 degrees of freedom.

#### Confidence interval plot:

The first synthesis gives results in line with what would be expected for standardised differences and overlaps from a correct model with  $m = 5$ , and the second with synthesis from the posterior predictive distribution of the parameters gives larger standardised differences and lower overlaps. In neither case does the lack-of-fit test suggest any problem with the synthesising model.

The next example uses parametric models which capture some of the relationships but largely miss the interaction between education and sex.

```
R> s14 <- syn(ods, m = 5, seed = 9101112, method = "parametric",
+ print.flag = FALSE)
R> s15 <- syn(ods, m = 5, seed = 1415, method = "parametric",
+ proper = TRUE, print.flag = FALSE)
R> f14 <- glm.synds(smoke ~ sex + edu + age + sex * edu, data = s14,
+ family = "binomial")
R> compare(f13, ods, plot.intercept = TRUE, plot = "coef")
Call used to fit models to the data:
glm.synds(formula = smoke \texttt{m} + edu + sex * edu, family = "binomial",data = s13)Differences between results based on synthetic and observed data:
               Synthetic Observed Diff Std. coef diff CI overlap
(Intercept) 0.2855 0.4078 -0.12230 -1.13337 0.7109
sexFEMALE 1.2375 1.0592 0.17828 1.18760 0.6970
eduVOC 0.2531 0.1139 0.13917 1.08434 0.7234
eduSEC 0.6540 0.5074 0.14666 1.04631 0.7331
eduHIGH 0.9508 0.9864 -0.03564 -0.20096 0.9487
sexFEMALE:eduVOC -0.8695 -0.6058 -0.26370 -1.42346 0.6369
sexFEMALE:eduSEC -0.5814 -0.4497 -0.13170 -0.67214 0.8285
sexFEMALE:eduHIGH -0.7774 -0.7986 0.02114 0.09067 0.9769
Measures for 5 syntheses and 8 coefficients
Mean confidence interval overlap: 0.7819
```
Mean absolute std. coef diff: 0.8549

Mahalanobis distance ratio for lack-of-fit (target 1.0): 2.76 Lack-of-fit test: 22.12; p-value 0.0047 for test that synthesis model is compatible with a chi-squared test with 8 degrees of freedom.

Confidence interval plot:

```
R> f15 <- glm.synds(smoke ~ sex + edu + age + sex * edu, data = s15,
+ family = "binomial")
R> compare(f15, ods, plot.intercept = TRUE)
Call used to fit models to the data:
glm.synds(formula = smoke \texttt{`} sex + edu + age + sex * edu, family = "binomial",
   data = s15Differences between results based on synthetic and observed data:
               Synthetic Observed Diff Std. coef diff CI overlap
(Intercept) -0.094687 0.028147 -0.122834 -0.7731 0.8028
sexFEMALE 0.659187 1.033275 -0.374088 -2.4859 0.3658
eduVOC 0.233921 0.219490 0.014431 0.1088 0.9722
eduSEC 0.674266 0.613072 0.061194 0.4244 0.8917
eduHIGH 0.961463 1.078920 -0.117457 -0.6528 0.8335
age 0.008807 0.006355 0.002451 1.2534 0.6802
sexFEMALE:eduVOC -0.031396 -0.576577 0.545180 2.9361 0.2510
sexFEMALE:eduSEC -0.003785 -0.442560 0.438775 2.2365 0.4294
sexFEMALE:eduHIGH -0.186075 -0.752495 0.566420 2.4227 0.3819
Measures for 5 syntheses and 9 coefficients
Mean confidence interval overlap: 0.6232
Mean absolute std. coef diff: 1.477
Mahalanobis distance ratio for lack-of-fit (target 1.0): 10.71
Lack-of-fit test: 96.42; p-value 0 for test that synthesis model is compatible
with a chi-squared test with 9 degrees of freedom.
```
Confidence interval plot:

Both syntheses identify the problems with the synthesis model, but the first analysis with proper = FALSE shows it more clearly.

### <span id="page-22-0"></span>4.4 Confidence intervals for population.inference = TRUE.

When the parameter population. inference of the compare.fit.synds() function is set to TRUE interval overlaps are calculated as

<span id="page-22-1"></span>
$$
IO_j = 0.5 \left[ \frac{\min(u_o, u_s) - \max(l_o, l_s)}{u_o - l_o} + \frac{\min(u_o, u_s) - \max(l_o, l_s)}{u_s - l_s} \right]
$$
(2)

as proposed by [\[3\]](#page-24-3). Here the proportion of overlap is calculated with the geometric mean of the interval lengths in the denominator. When the intervals are calculated on the original scales (plot = "coef") they differ in length, with that from the synthetic data usually being wider. If the intervals are printed and plotted as z statistics ( $plot = "z")$  these differences in width of intervals are not apparent because each one has been standardised by its standard error. The differences are most pronounced for small m and when the data have been synthesised with proper = TRUE as in s16 below.

```
R> s16 <- syn(ods, proper = TRUE, print.flag = FALSE)
R> f16 <- glm.synds(smoke ~ sex + edu + sex * edu, data = s16,
+ family = "binomial")
R> compare(f16, ods, plot.intercept = TRUE, plot = "coef")
Call used to fit models to the data:
glm.synds(formula = smoke \tilde{ } sex + edu + sex * edu, family = "binomial",
   data = s16Differences between results based on synthetic and observed data:
                Synthetic Observed Diff Std. coef diff CI overlap
(Intercept) 0.36822 0.4078 -0.03957 -0.3667 0.9064
sexFEMALE 1.24320 1.0592 0.18397 1.2255 0.6874
eduVOC 0.01954 0.1139 -0.09434 -0.7350 0.8125
eduSEC 0.74137 0.5074 0.23401 1.6695 0.5741
eduHIGH  1.10822  0.9864  0.12182  0.6869  0.8248
sexFEMALE:eduVOC -0.56713 -0.6058 0.03863 0.2085 0.9468
sexFEMALE:eduSEC -0.81774 -0.4497 -0.36803 -1.8782 0.5208
sexFEMALE:eduHIGH -1.18534 -0.7986 -0.38677 -1.6586 0.5769
Measures for one synthesis and 8 coefficients
Mean confidence interval overlap: 0.7312
Mean absolute std. coef diff: 1.054
Mahalanobis distance ratio for lack-of-fit (target 1.0): 1.65
Lack-of-fit test: 13.18; p-value 0.1058 for test that synthesis model is compatible
with a chi-squared test with 8 degrees of freedom.
Confidence interval plot:
R> compare(f16, ods, plot.intercept = TRUE, population.inference = TRUE,
+ plot = "coef")
Call used to fit models to the data:
glm.synds(formula = smoke \texttt{m} + edu + sex * edu, family = "binomial",data = s16Differences between results based on synthetic and observed data:
                Synthetic Observed Diff Std. coef diff CI overlap
(Intercept) 0.36822 0.4078 -0.03957 -0.3667 0.7887
```

```
sexFEMALE 1.24320 1.0592 0.18397 1.2255 0.7887
eduVOC 0.01954 0.1139 -0.09434 -0.7350 0.7887
eduSEC 0.74137 0.5074 0.23401 1.6695 0.7414
eduHIGH  1.10822  0.9864  0.12182  0.6869  0.7887
sexFEMALE:eduVOC -0.56713 -0.6058 0.03863 0.2085 0.7887
sexFEMALE:eduSEC -0.81774 -0.4497 -0.36803 -1.8782 0.6995
sexFEMALE:eduHIGH -1.18534 -0.7986 -0.38677 -1.6586 0.7436
```
Measures for one synthesis and 8 coefficients Mean confidence interval overlap: 0.766 Mean absolute std. coef diff: 1.054

```
Mahalanobis distance ratio for lack-of-fit (target 1.0): 1.65
Lack-of-fit test: 13.18; p-value 0.1058 for test that synthesis model is compatible
with a chi-squared test with 8 degrees of freedom.
```
Confidence interval plot:

## 5 Acknowledgement

We are most grateful to Dr. Jörg Drechsler for his constructive criticisms of a previous draft of this vignette and to other synthpop users for their feedback.

## References

- <span id="page-24-1"></span>[1] Drechsler, J. Synthetic Data Sets for Statistical Disclosure Control. Springer, New York, 2011.
- <span id="page-24-2"></span>[2] DRECHSLER, J., AND REITER, J. P. An empirical evaluation of easily implemented, nonparametric methods for generating synthetic datasets. Computational Statistics and Data Analysis 55 (2011), 3232–3243.
- <span id="page-24-3"></span>[3] KARR, A., KOHNEN, C. N., ORGANIAN, A., REITER, J. P., AND SANIL, A. P. A framework for evaluating the utility of data altered to protect confidentiality. The American Statistician 60, 3 (2006), 224–232.
- <span id="page-24-0"></span>[4] NOWOK, B., RAAB, G. M., AND DIBBEN, C. synthpop : Bespoke creation of synthetic data in R. Journal of Statistical Software 74 (2016), 1–26. Available at [https://www.jstatsoft.](https://www.jstatsoft.org/article/view/v074i11) [org/article/view/v074i11](https://www.jstatsoft.org/article/view/v074i11).
- <span id="page-25-0"></span>[5] RAAB, G. M.; NOWOK, B., AND DIBBEN, C. Practical data synthesis for large samples. Journal of Privacy and Confidentiality 7, 3 (2016–2017), 67–97. Available at [http:](http://repository.cmu.edu/jpc/vol7/iss3/4) [//repository.cmu.edu/jpc/vol7/iss3/4](http://repository.cmu.edu/jpc/vol7/iss3/4).
- <span id="page-25-1"></span>[6] RAGHUNATHAN, T. E., REITER, J. P., AND RUBIN, D. B. Multiple imputation for statistical disclosure limitation. Journal of Official Statistics 19, 1 (2003), 1–17.
- <span id="page-25-2"></span>[7] REITER, J. P. Inference for partially synthetic, public use microdata sets. Survey Methodology 29 (2003), 181–188.
- <span id="page-25-3"></span>[8] WOO, M.-J., REITER, J. P., OGANIAN, A., AND KARR, A. F. Global measures of data utility for microdata masked for disclosure limitation. Journal of Privacy and Confidentiality 1 (2009), 111–124.